- 13 ISBN 9787302213277
- 10 ISBN 7302213275

出版时间:2010-1

页数:352

版权说明:本站所提供下载的PDF图书仅提供预览和简介以及在线试读,请支持正版图书。

## www.tushu000.com

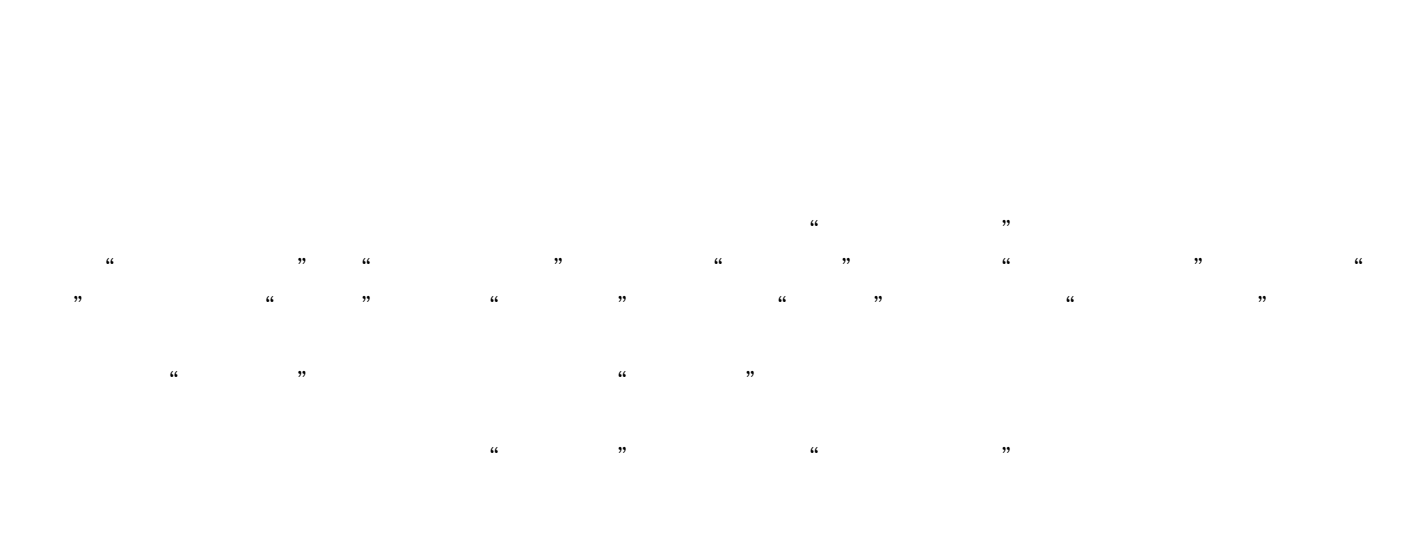

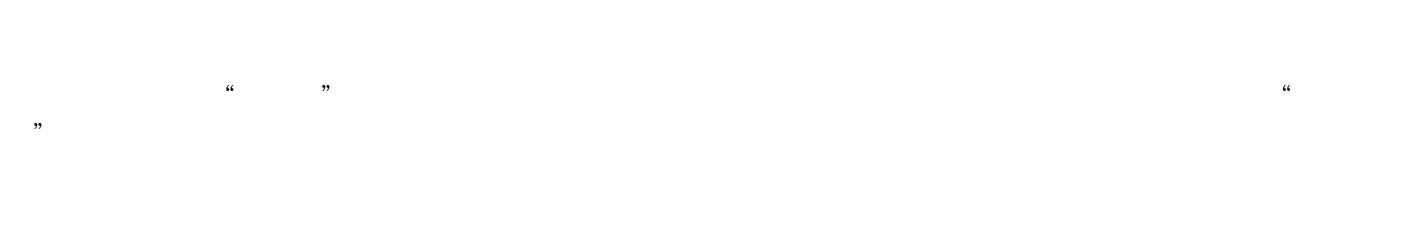

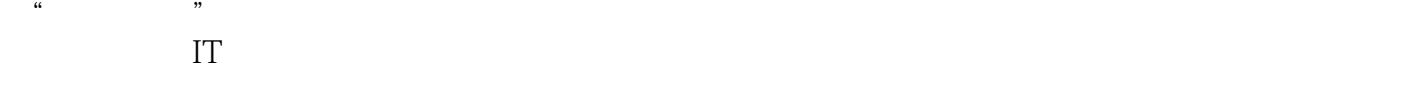

 $IT$ 

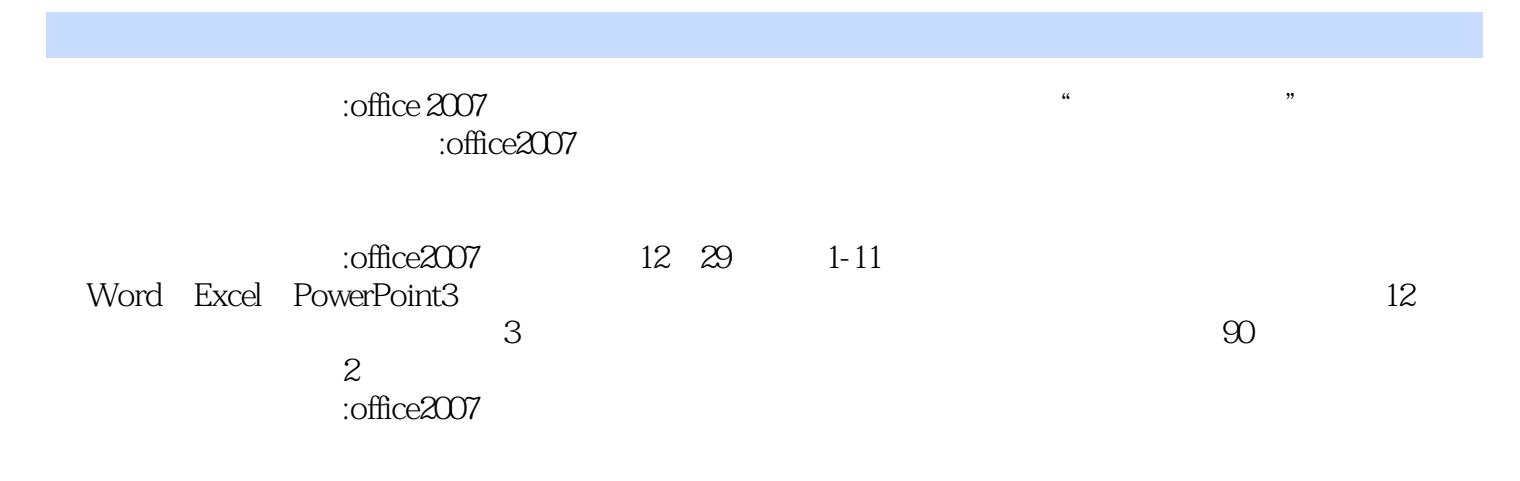

1 Word 2007 1 Word 2007 1.1 Word 2007 1.2 Word 2007 1.3 Word 2007 2 2.1  $2.2$   $2.3$   $2.4$   $2.5$   $2.6$  $\begin{array}{cccc}\n & & & & \text{if} & & & \text{if} \\
& & 3 & & \text{Word} & & 31 & & 32 \\
& & 33 & & 34 & & 35 \\
& & 41 & & 42 & & 43\n\end{array}$  $33$  3.4  $34$   $35$  4  $\begin{array}{cccc} 42 & 43 & 3 \\ 51 & 62 & 53 \end{array}$ 5 Word 5.1 5.2 5.3  $5.4$  6 Word 6.1 6.2 6.2 内容 6.3 插入图片 6.4 插入形状 6.5 插入文本框 第7课 使用Word制作公司简介 7.1 7.2 7.3 7.3 7.4 4 Word 2007中表格的应用 第8课 制作员工通信录 8.1 创建表格 8.2 输入文本内容 8.3 调整表格 结构 8.4 美化表格 第9课 制作产品销售表 9.1 创建产品销售表 9.2 制作斜线表头 9.3  $9.4$   $9.5$   $9.6$   $9.7$  $5$  Word 2007 10 10.1 10.2  $10.3$  10.4  $11$  11  $11.1$ 11.2 11.3 11.3 11.4 6 Excel 2007 12 Excel 2007 12.1 Excel 2007 12.2 Excel 2007 12.3 Excel 2007 12.4 Excel 2007 13 13.1  $13.2$  13.3  $13.4$  13.4  $14$  $14.1$   $14.2$   $14.3$   $14.4$ 7 Excel 2007 15 15.1 15.2  $15.3$   $15.4$   $16$   $16.1$  $162$  16.3  $164$ 16.5 17 17.1 17.2 17.2  $17.3$  17.4 and  $8$ 用 第18课 制作公司销售业绩表 18.1 创建公司销售业绩表 18.2 在工作表中使用函数 18.3  $184$  19.1  $191$ 19.2 19.3 19.3 **19.3 19.3** PowerPoint 2007 20<br>20 PowerPoint 2007 20.1 PowerPoint 2007 20.2 PowerPoint 2007 20.3 PowerPoint 2007 21 21.1 21.1  $21.2$  21.3  $21.4$   $21.5$   $21.6$  $10$  22  $22$  22.1  $22.2$   $22.3$   $23$  $23.1$   $23.2$   $23.3$   $24$ 24.1 24.2 24.3 11 PowerPoint 25  $25.1$   $25.2$   $25.3$  $25.4$  25.5  $26$  $26.1$   $26.2$   $26.3$   $12$   $27$  $27.1$   $27.2$   $27.3$   $27.4$  $\alpha$  28.1  $\alpha$  28.2  $\alpha$  $283$   $284$   $29$  $29.2$   $29.3$ 

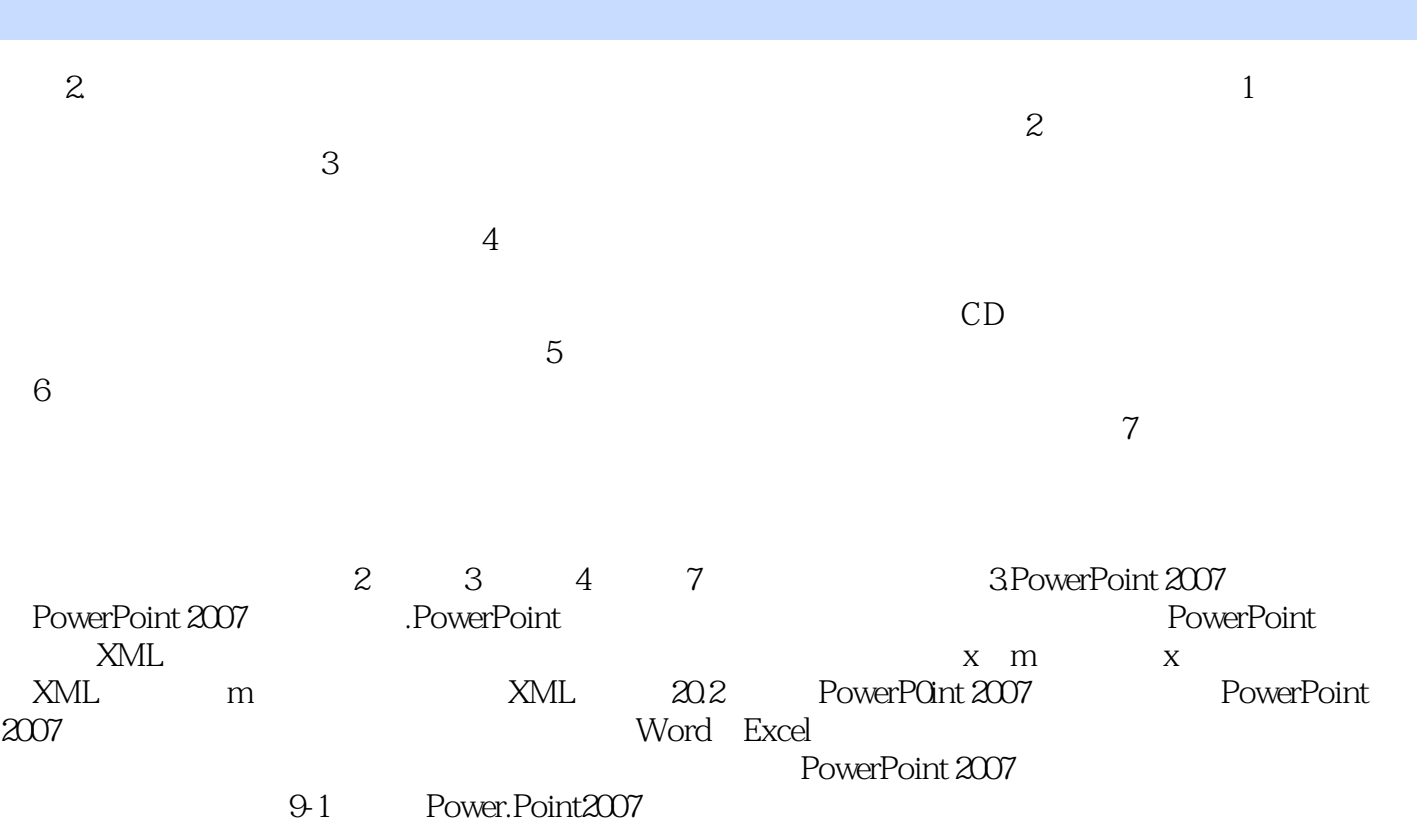

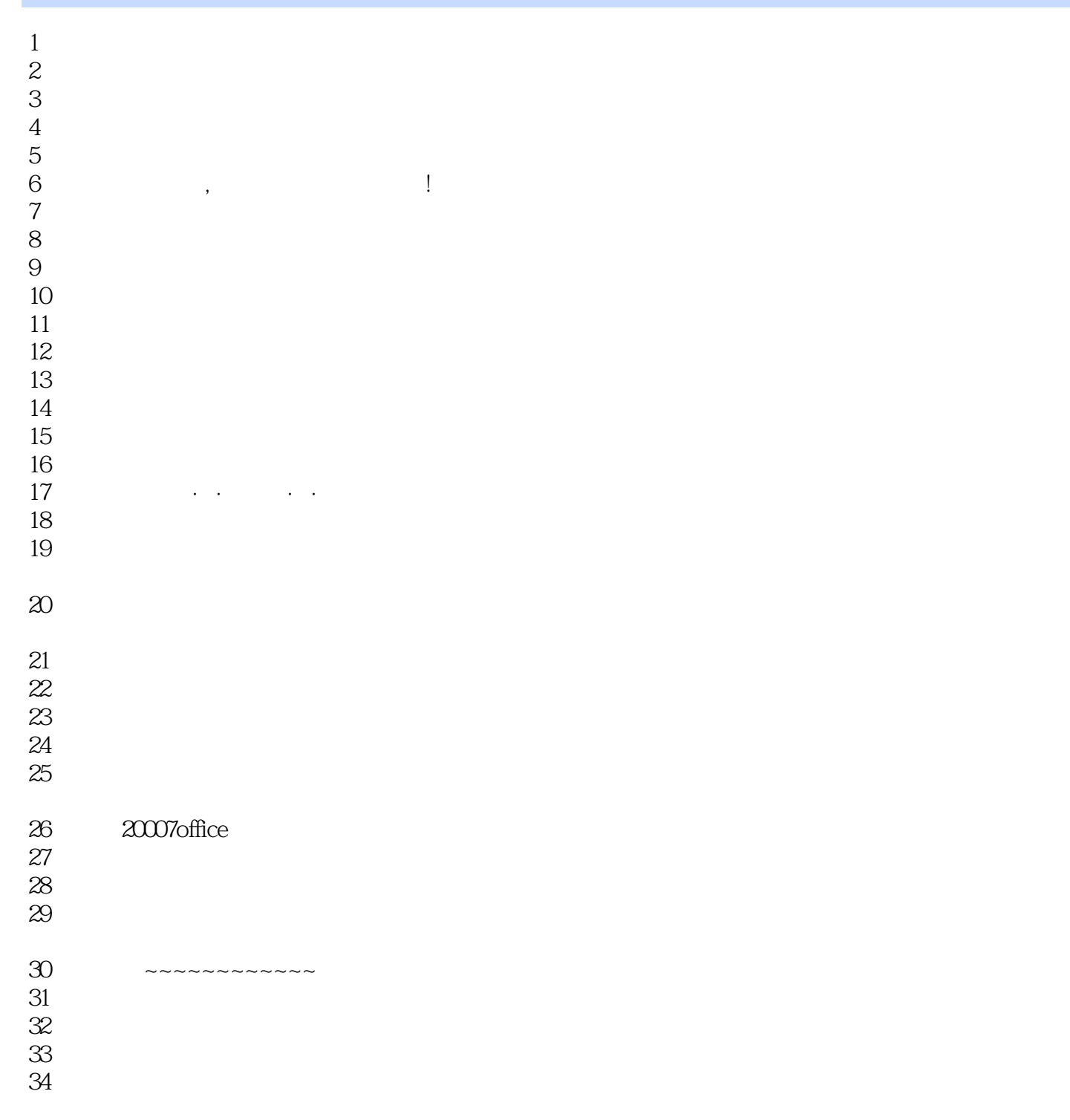

35、看了一点感觉蛮好的

本站所提供下载的PDF图书仅提供预览和简介,请支持正版图书。

:www.tushu000.com